```
<!doctype html>
<html lang = "de">
<head>
<meta charset = "utf-8">
<title>
Vierschanzentournee
</title>
<link rel = "stylesheet" media = "all" href = "../css/flexibel.css">
\left\{ -1 - \left[ i f \right] 1f \right\} IE 9] >
<script src = "../js/html5.js">
</script>
<![endif]-->
<script type = "text/javascript" src = "../js/Start_Funktionen.js">
</script>
<script type = "text/javascript" src = "../js/Berechnungen_Funktionen.js">
</script>
<script type = "text/javascript" src = "../js/Ausgabe_Funktionen.js">
</script>
</head>
<body onload = "StartSumme(5);">
<div id = "all">
<header>
<a href = "../Martha_Ludwig_Projektarbeit.html">
<img src = "../images/250px-Vierschanzentournee_Logo.svg.png">
\langlea>

Vierschanzentournee
\langleh1>
<h2>
```
# **Ergebnisse und Schanzenbeschreibung**

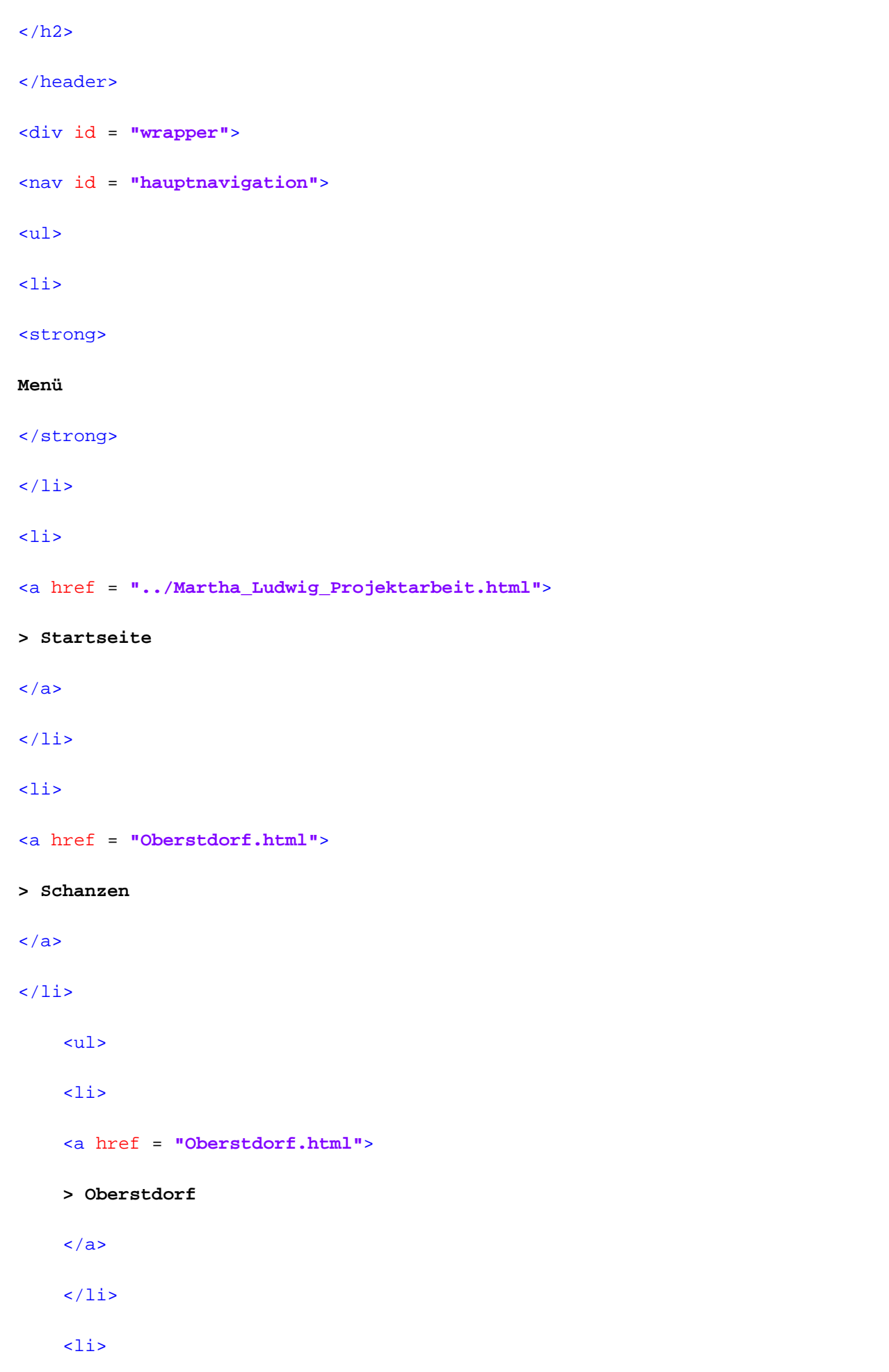

```
<a href = "Garmisch_Patenkirchen.html">
> Garmisch-Patenkirchen
</a>
\langle/li>
\langleli>
<a href = "Innsbruck.html">
> Innsbruck
\langlea>
\langle/li>
\langleli\rangle<a href = "Bischofshofen.html">
> Bischofshofen
\langlea>
\langle/li>
<li id = "current">
> Vierschanzentournee
```
 $\langle$ /li>

 $\langle \text{ul} \rangle$ 

 $\langle$ li>

<a href = **"Links.html"**>

**> Links**

 $\langle$ a>

 $\langle$ /li>

 $\langle$ li>

<a href = **"Kontakt.html"**>

**> Kontakt**

 $\langle$ a>

 $\langle$ /li>

 $\langle$ li>

```
<a href = "Impressum.html">
> Impressum
\langlea>
\langle/li>
\langle \text{ul} \rangle\langle/nav\rangle<section id = "content">
<div id = "breadcrumb">
Sie sind hier: 
<a href = "../Martha_Ludwig_Projektarbeit.html">
Startseite
</a>
> 
<a href = "Oberstdorf.html">
Schanzen
</a>
> Vierschanzentournee
</div>
<h3>
Vierschanzentournee
\langleh3>
<aside>
</aside>
<div class = "Bild">
<img src = "../images/250px-Vierschanzentournee_Logo.svg.png">
<p class = "quelle">
Quelle:
```
<a target = **"\_blank"** href = **"http://de.wikipedia.org/wiki/Vierschanzentournee"**>

**de.wikipedia.org/wiki/Vierschanzentournee**

```
\langlea>
\langle/p>
</div>
<br clear = "all">
<p>
<strong>
Beschreibung:
```
</strong>

<br>

#### <br>

**In der Vierschanzentournee sind vier Skisprung-Weltcupveranstaltungen zusammengefasst, die seit 1952 jährlich um den Jahreswechsel in Deutschland und Österreich stattfinden. Die Tournee gilt neben den Olympischen Spielen und der Nordischen Skiweltmeisterschaft als der prestigeträchtigste Wettbewerb des Skispringens.**

### <br>

<br>

**Dieser Wettbewerb hat seinen Vorläufer in dem seit 1921/22 in Garmisch-Partenkirchen durchgeführten Neujahrsspringen – der erste Sieger sprang hier 76 Meter weit. Die Idee zu einem Springen auf vier verschiedenen Schanzen an mehreren Tagen kurz hintereinander wurde im Jahr 1949 von den Mitgliedern der Skiclubs Partenkirchen und Innsbruck entwickelt. Da nach dem Zweiten Weltkrieg noch keine Teilnahme ausländischer Springer in Deutschland und deutscher Springer im Ausland möglich war, musste die Idee zu einer solchen Tournee jedoch bis ins Jahr 1952 verschoben werden und es konnten nur deutsche und österreichische Sprungschanzen einbezogen werden.**

#### <br>

<br>

**Am 17. Mai 1952 wurde anlässlich eines Nachtspringens auf der Seegrube oberhalb Innsbrucks die "Deutsch-Österreichische Springertournee" begründet; Gründungsväter waren Toni Glos, Emmerich Pepeunig (Innsbruck), Beppi Hartl, Franz Rappenglück (Partenkirchen), Andi Mischitz, Fred Triebner (Bischofshofen) sowie Alfons Huber und Xaver Kaiser (Oberstdorf).**

### <br>

#### <br>

**Die drei Stationen Partenkirchen, Innsbruck und Bischofshofen standen von Anfang an als Tournee-Orte fest. Da ein zweiter deutscher Ort gewünscht war, um eine Parität zwischen Deutschland und Österreich zu erreichen, wurde der SC Partenkirchen von den Tournee-Organisationen beauftragt, einen weiteren deutschen Startort zu finden. Zunächst** 

-5-

**hatte der SCP Berchtesgaden, Füssen und Oberammergau ins Blickfeld genommen. Diese Städte bzw. Orte hatten bereits Erfahrung mit der Austragung von Skisprungwettbewerben auf den schon vorhandenen Skisprungschanzen. Das bedeutete, dass dort keine neuen Schanzen nötig wurden und dass sich keine Partenkirchener um die Organisation kümmern mussten. Allerdings gab es auch große Überschneidungen des Zuschauer-Einzugsgebiets mit Partenkirchen und der SCP befürchtete Einnahmeverluste. Deshalb entschied man sich für Oberstdorf als zweiten deutschen Standort.**

<br>

<br>

**Die offizielle Gründung der "Deutsch-Österreichischen Springertournee", kurz: die Tournee, erfolgte am 14. Dezember 1952 im Posthotel in Partenkirchen.**

 $\langle$ /p>

<table>

<caption>

#### **Vierschanzentournee**

- </caption>
- <thead>
- <tr>
- $\langle$  /th $\rangle$
- $\langle$ /tr>
- </thead>
- 
- <tbody>
- <tr>
- <th>
- 

#### **Rang**

- $\langle$  /th $\rangle$
- 
- <th>

### **Name**

- $\langle$ /th $\rangle$
- 
- <th>

## **Punkte**

 $\langle$  /th $\rangle$ 

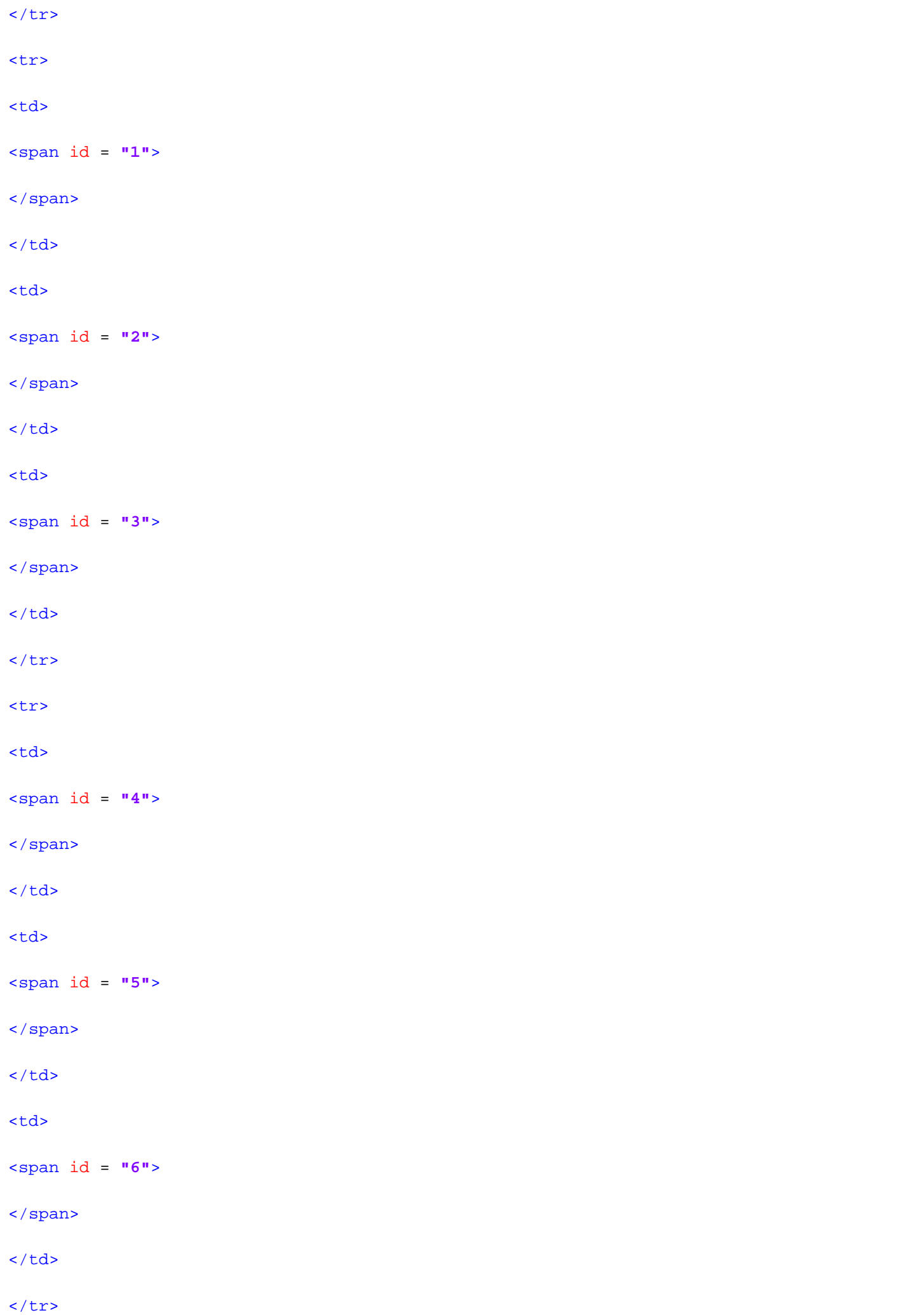

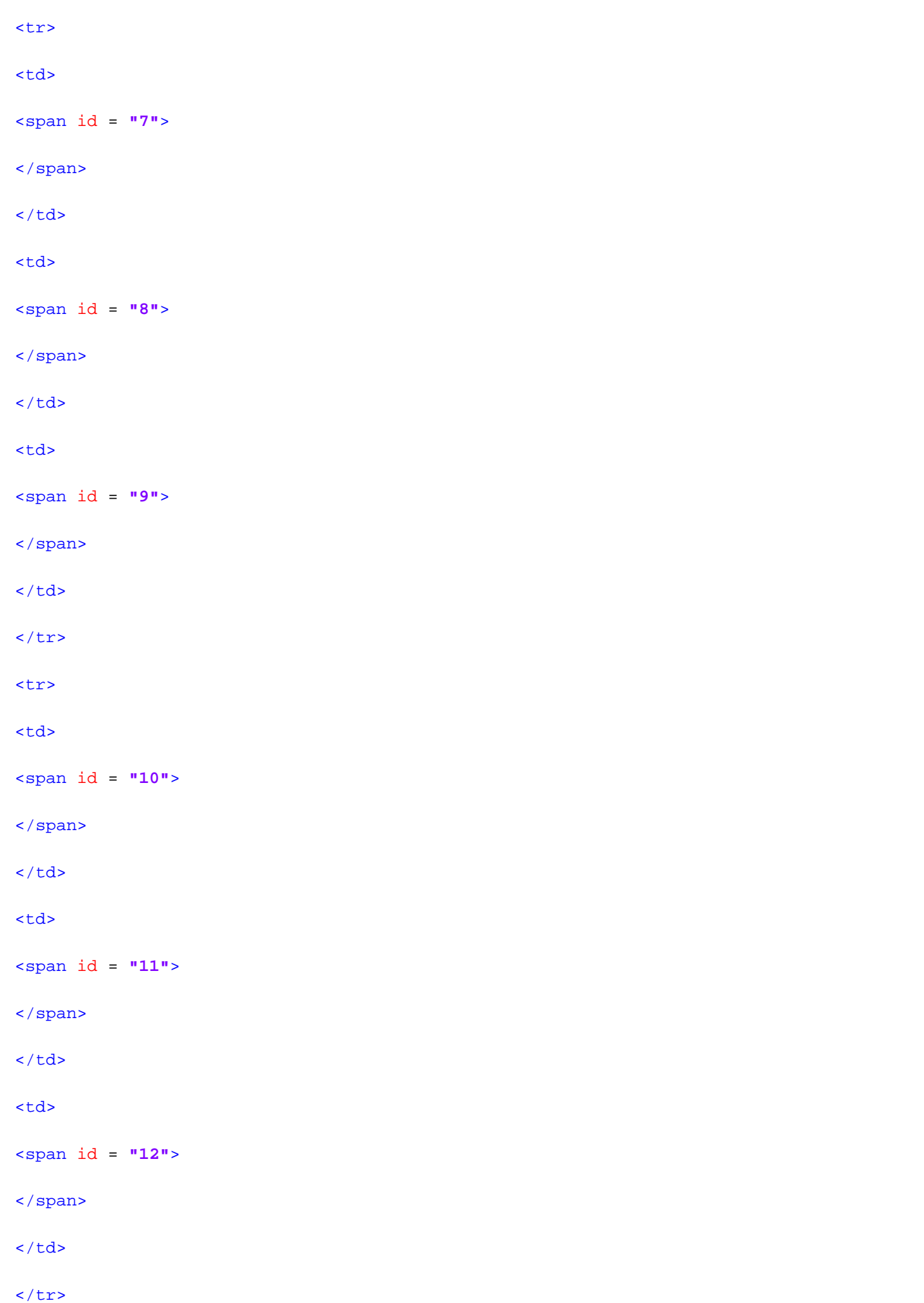

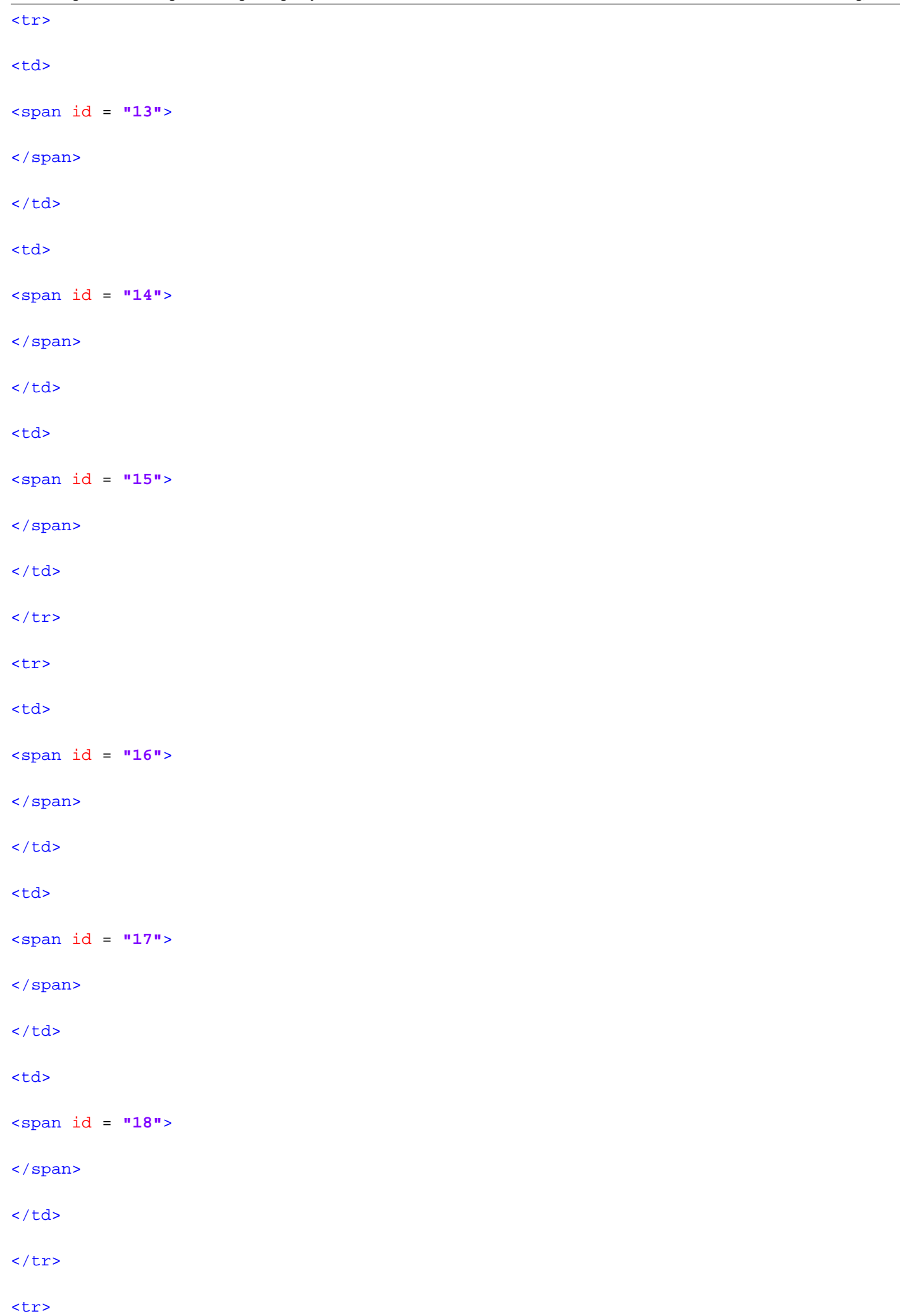

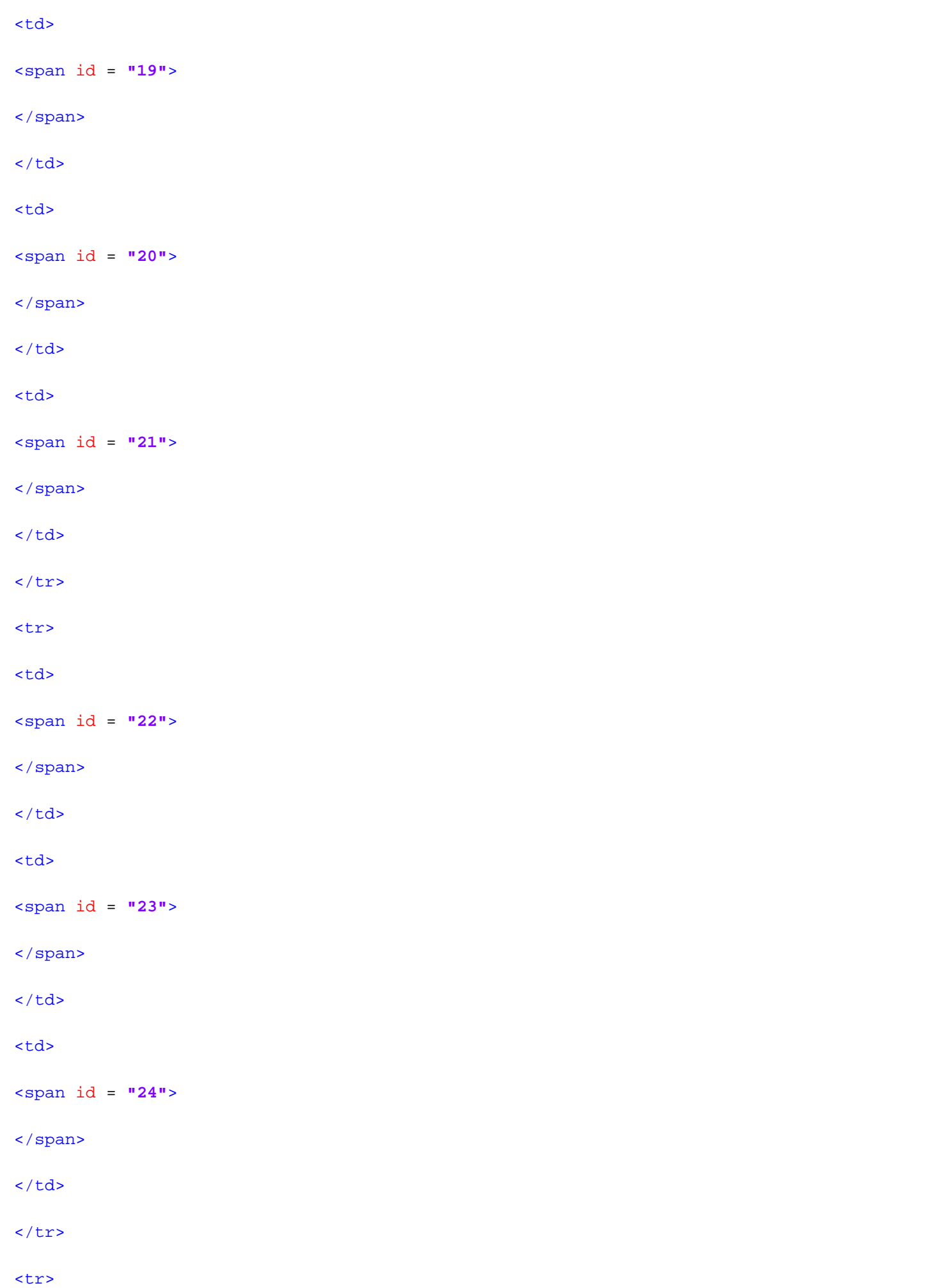

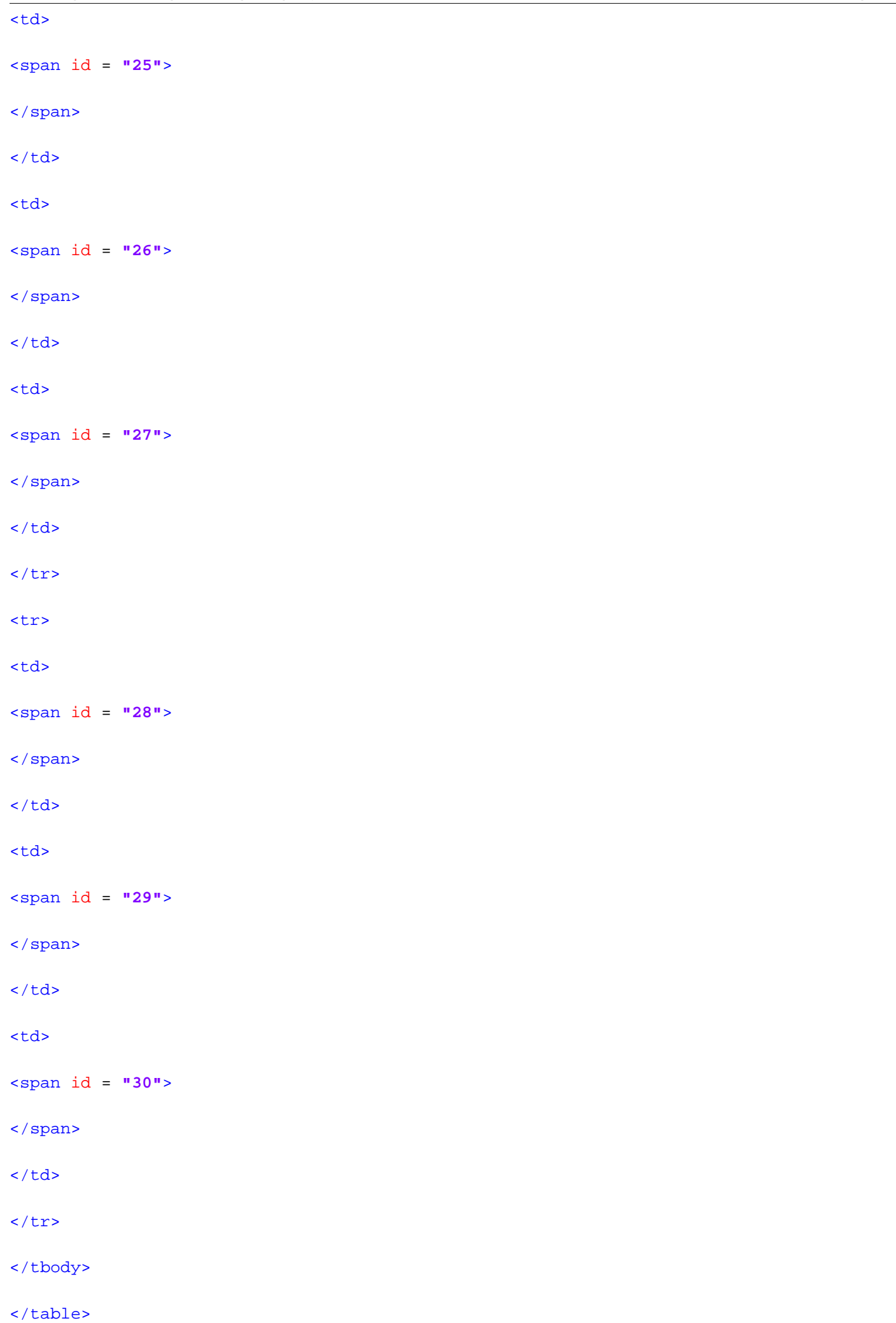

```
</section> <!-- Ende content -->
<div class = "stopFloat">
</div>
\langle \text{div} \rangle <!-- Ende wrapper -->
<footer>
<p>
© Martha Ludwig, 2014
\langle/p>
</footer>
\langle \text{div} \rangle <!-- Ende all -->
</body>
```
</html>

-12-